#### FRELON ASIATIQUE PRISE EN CHARGE **DE LA DESTRUCTION CARACTÉRISTIQUES** A l'avant Taille des ouvrières de 1.7 cm à 2.2 cm 2 petites ceintures Taille de la reine de 2.2 cm à 3 cm aune et brune Thorax entièrement noir - la couleur dominante est noire Dessus de l'abdomen - le quatrième segment est orangé Tête noire avec 3 bandes jaunes visage jaune orangé - les pattes noires, sont jaunes à l'extrémité Pattes noires avec chaussettes jaunes A l'arrière une large écharpe

**CHARENTE** 

LE DÉPARTEMENT

# FRELON EUROPEEN

#### **CARACTÉRISTIQUES**

Taille des ouvrières de 1.8 cm à 2.5 cm Taille de la reine, 4 cm

- la couleur dominante est jaune

- les pattes sont brunes

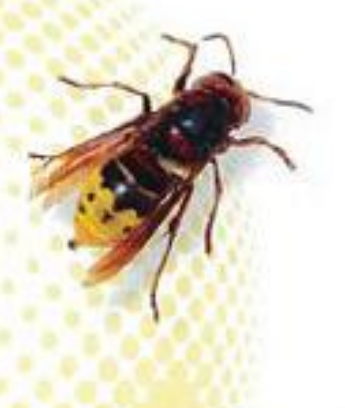

#### **PAS DE PRISE EN CHARGE DE LA DESTRUCTION**

jaune orangé

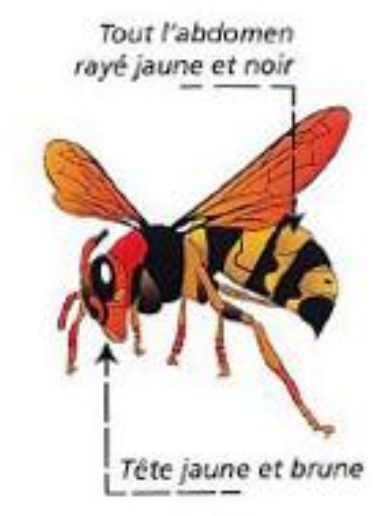

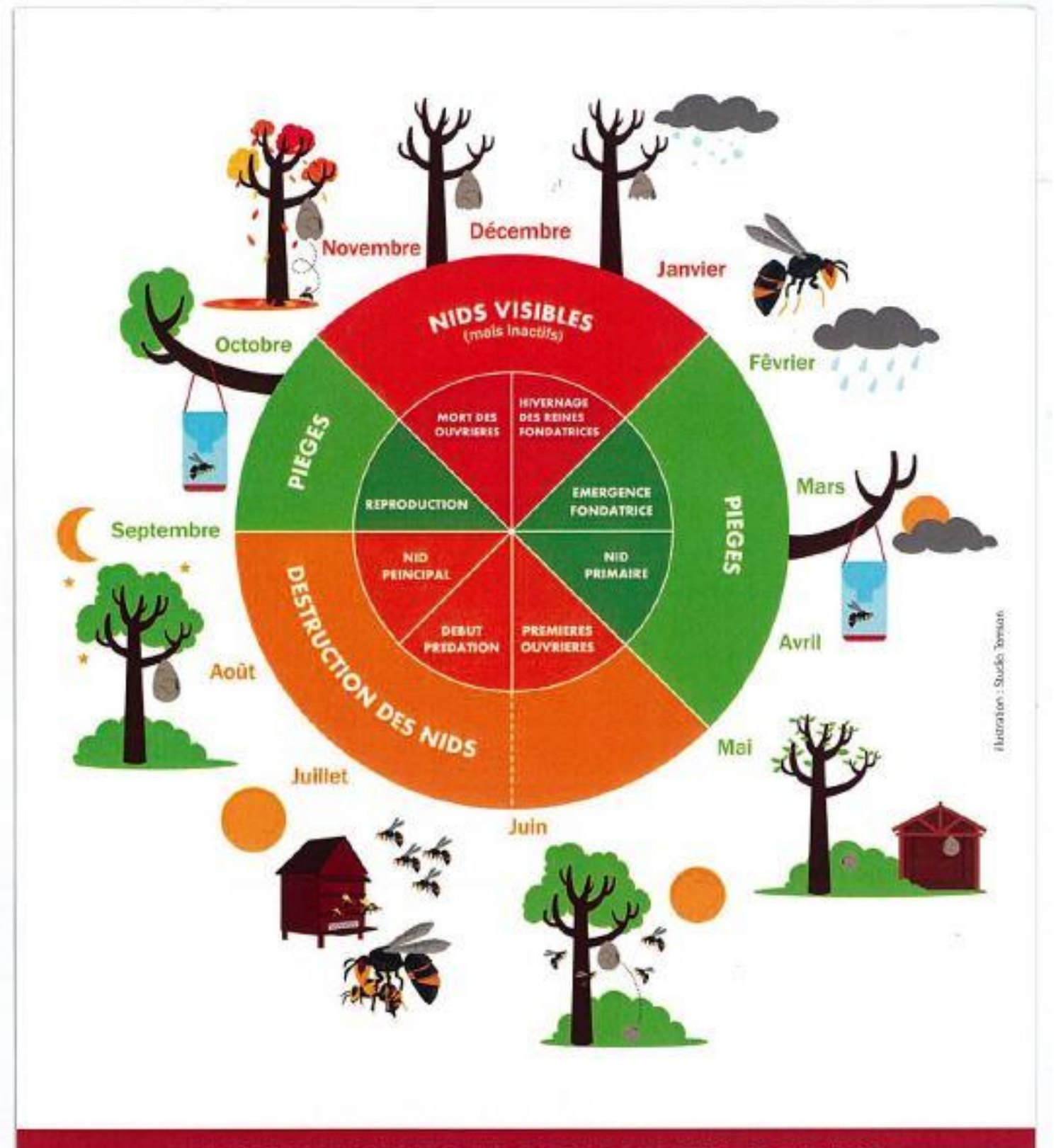

### **RENSEIGNEMENTS ET SIGNALEMENTS DE NID**

## **CHARENTE**

site internet : www.cg16.fr mail: frelon@cg16.fr téléphone : 05 16 09 50 21

ráalisation, photos et impression :<br>Coroel Général de la Chanente